# **NHATS Round 1**

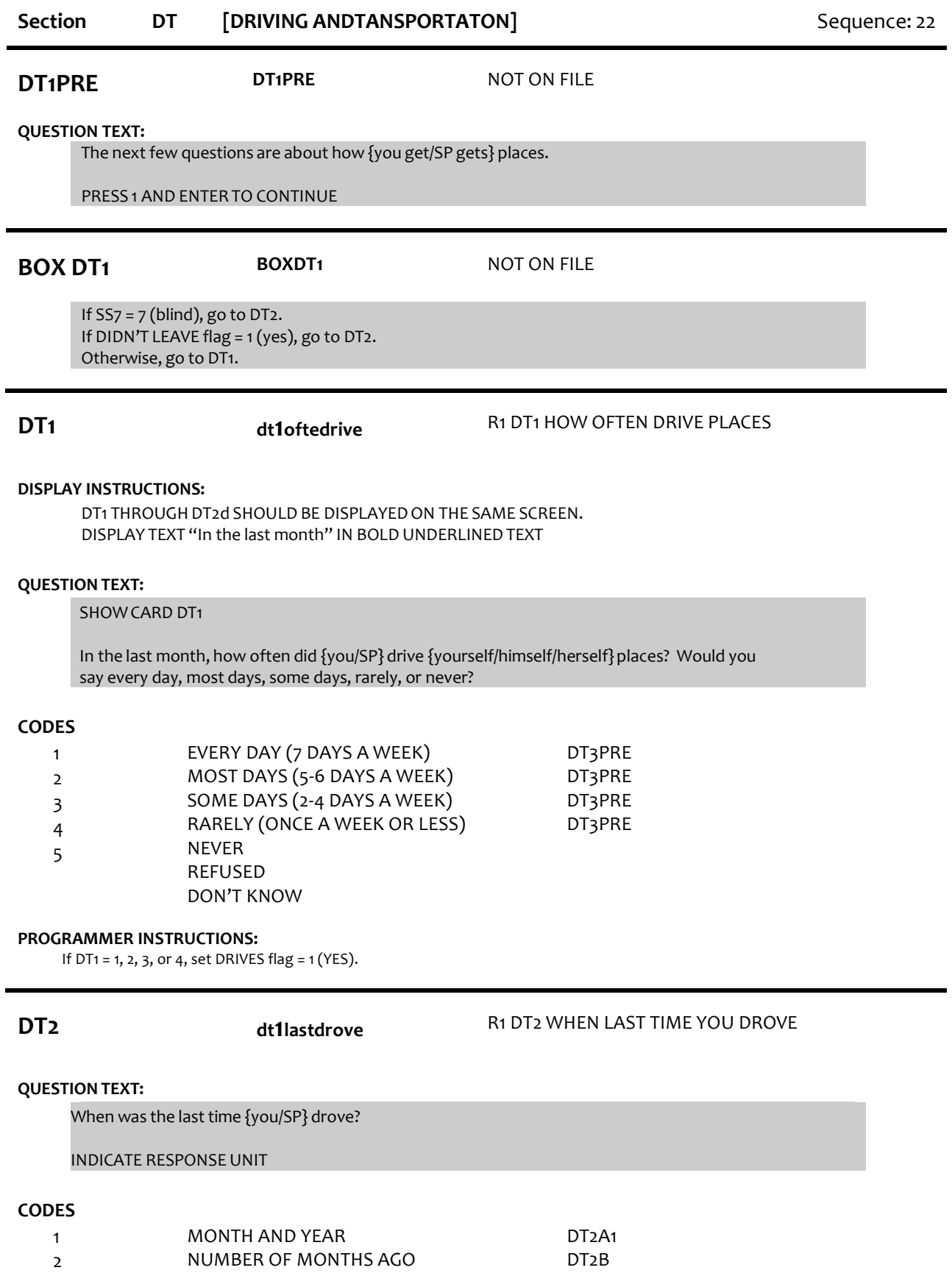

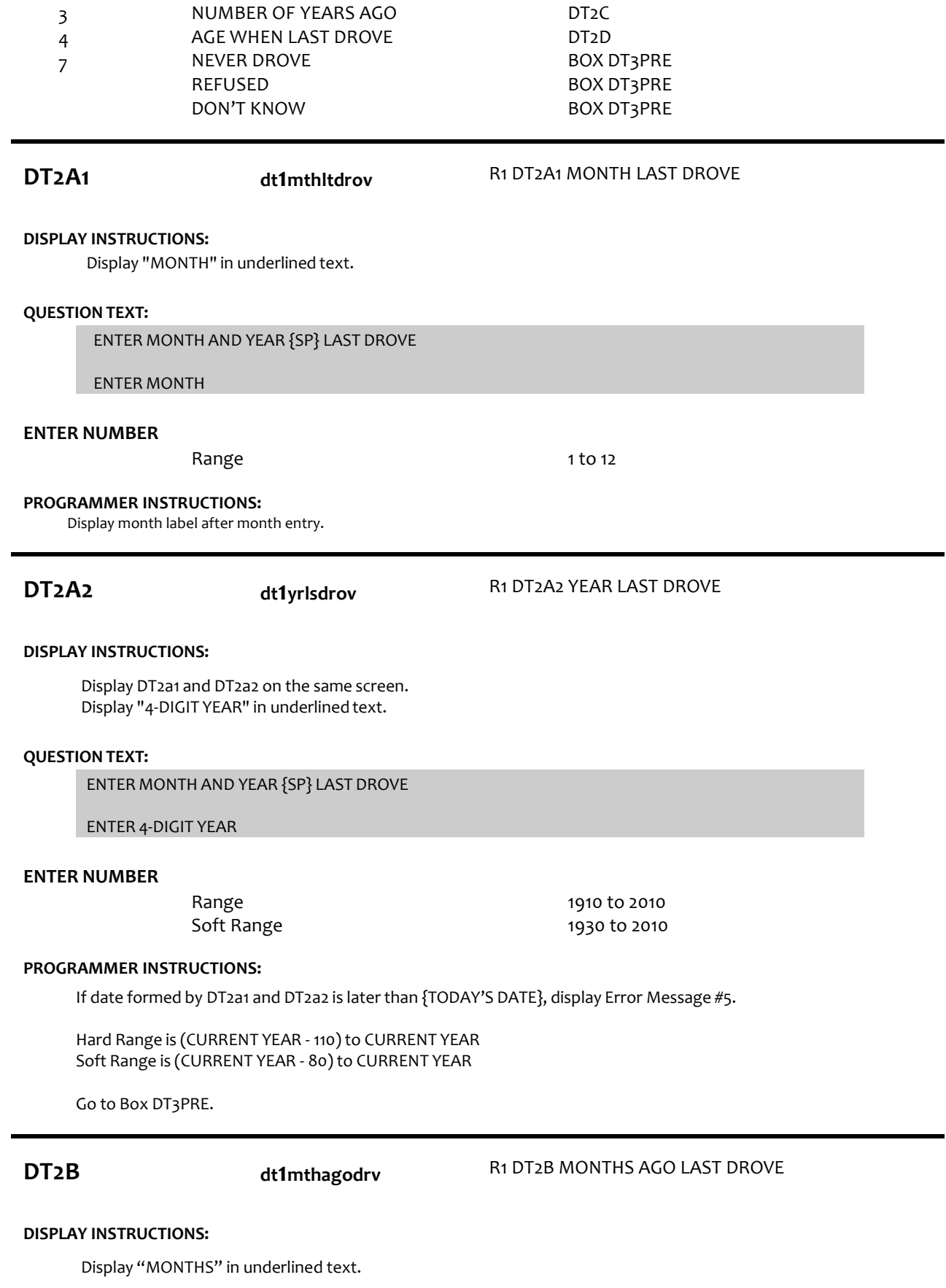

**QUESTION TEXT:**

# **ENTER NUMBER**

Range 1 to 24

# **PROGRAMMER INSTRUCTIONS:**

Go to Box DT3PRE.

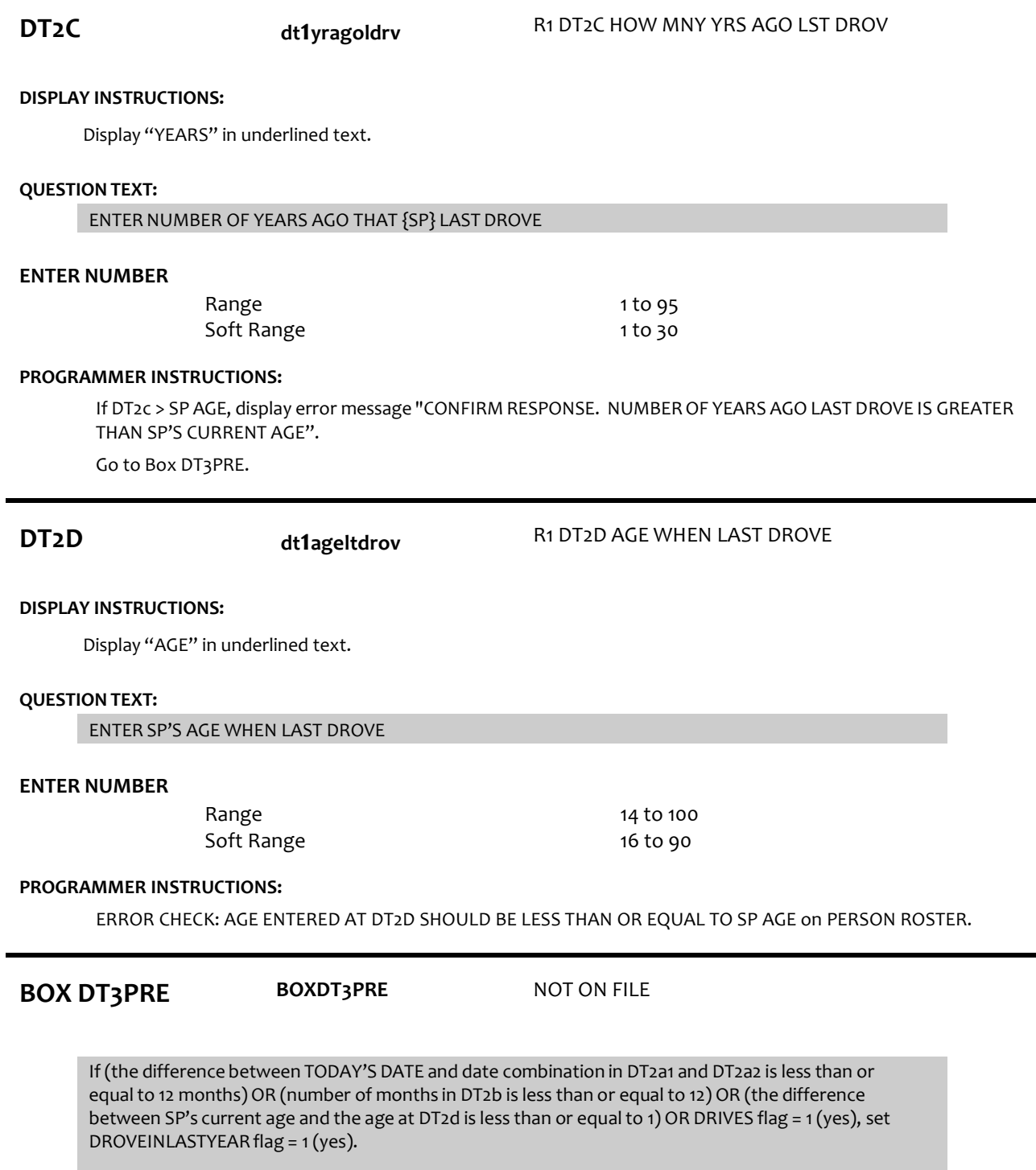

If DIDN'TLEAVE flag = 1 (yes), go to Section HA, HOUSEHOLDACTIVITIES. Else if DRIVES flag=1 (YES), go to DT3PRE.

# **DT3PRE DT3PRE** NOT ON FILE

### **QUESTION TEXT:**

Now I have some questions about driving situations people sometimes avoid.

PRESS 1 AND ENTER TO CONTINUE

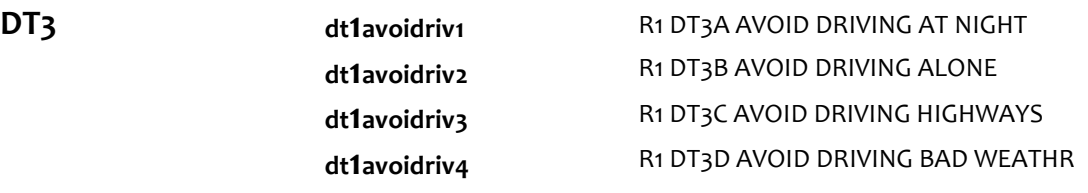

### **DISPLAY INSTRUCTIONS:**

If at DT3a, do not display question text in brackets.

Otherwise, display question text in brackets.

Display response option 7. NO RAIN OR BAD WEATHER for DT3D only.

Use "Same Question Stem" display

### **QUESTION TEXT:**

{[}In the last month, did {you/SP} ever avoid driving{]}

{variable text [a-d]}

RESPONSE 1[a] at night? RESPONSE 2[b] alone? RESPONSE 3[c] on busy roads or highways? RESPONSE 4[d] in the rain or other bad weather?

# **CODES**

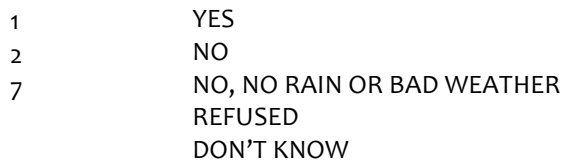

### **PROGRAMMER INSTRUCTIONS:**

Array the responses and variable text columns in the panel.

Display 'variable text' in the a-d sequence until all rows have been displayed.

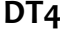

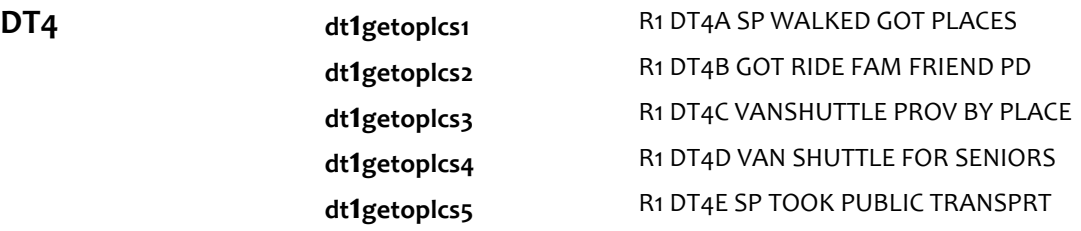

**dt1getoplcs6** R1 DT4F SP TOOK TAXI GOT PLACES **dt1getoplcs7** R1 DT4G GOT PLACES OTHR SPECIFY

#### **DISPLAY INSTRUCTIONS:**

If at DT4a, do not display question text in brackets.

Otherwise, display question text in brackets.

Display "else" if DRIVES flag =1 (yes). For variable text [a], if WHEELCHAIR flag = 1 (yes) or SCOOTER flag = 1 (yes), display "or use {your/his/her}". If WHEELCHAIR flag = 1 (yes), display "wheelchair". If SCOOTER flag = 1 (yes), display "scooter". If WHEELCHAIR flag =1 (yes) and SCOOTER flag = 1 (yes), display "wheelchair or scooter".

If FACILITY flag = 1 (yes) or RETIREMENTCOMMUNITY flag = 1(yes), display item c and for variable text [d] display, "not provided by the place {you live/{he/she}lives}"

### **QUESTION TEXT:**

{[}In the last month, how {else} did {you/SP} get to places outside {your/his/her}{home/building}? Did {you/he/she}{]}

{variable text [a-g]}

RESPONSE 1 [a] walk {or use {your/his/her}} {wheelchair/ scooter/ wheelchair or scooter}? RESPONSE 2 [b] get a ride from a family member, friend, or someone paid to help? {RESPONSE 3 [c] use a van or shuttle service provided by the place {you live/{he/she}lives}?} RESPONSE 4 [d] use a van or shuttle service for seniors or people with disabilities {not provided by the place {you live/{he/she} lives}}? RESPONSE 5 [e] take public transportation (the bus, subway, or train)? RESPONSE 6 [f] take a taxi? RESPONSE 7 [g] use any other way to get places?

#### **CODES**

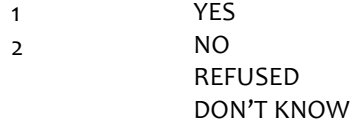

#### **PROGRAMMER INSTRUCTIONS:**

Array the responses and variable text columns in the panel.

Display 'variable text' in the a-g sequence until all rows have been displayed. If DT4g = 1 (yes other ways), go to DT4H

Otherwise, go to BOX DT5A.

**DT4H DT4H** NOT ON FILE **QUESTION TEXT:**

SPECIFY OTHER WAY OF GETTING AROUND

# **ENTER TEXT**

Length 25

DT4b = 1 (yes, ride from family, friend, or someone paid to help), go to DT5A.

Otherwise, go to Section HA - Household Activities.

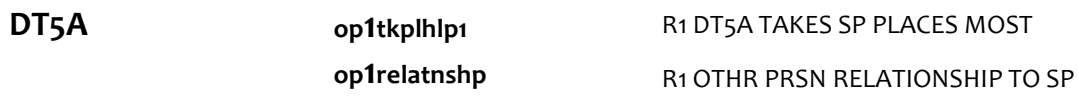

# **DISPLAY INSTRUCTIONS:**

Display HELPER RELATIONSHIP CODES.

Display PERSON ROSTER with FIRST NAME, LAST NAME, and RELATIONSHIP TO SP. Allow entry for FIRST NAME,

LAST NAME, and RELATIONSHIP TO SP fields.

Display "first" and "last" in underlined text

### **QUESTION TEXT:**

In the last month, which family member, friend, or someone paid to help took {you/SP} places most often?

IF PERSON NAMED IS NOT ON THE ROSTER, PRESS CTRL/P TO ADD A PERSON

DT5b. [What is (his/her) first name?] CONFIRM SPELLING

DT5c. [What is (his/her) last name?] CONFIRM SPELLING

DT5d. [What is (his/her) relationship to {you/SP}?] PRESS F1 FOR HELP SCREEN

# **CODES**

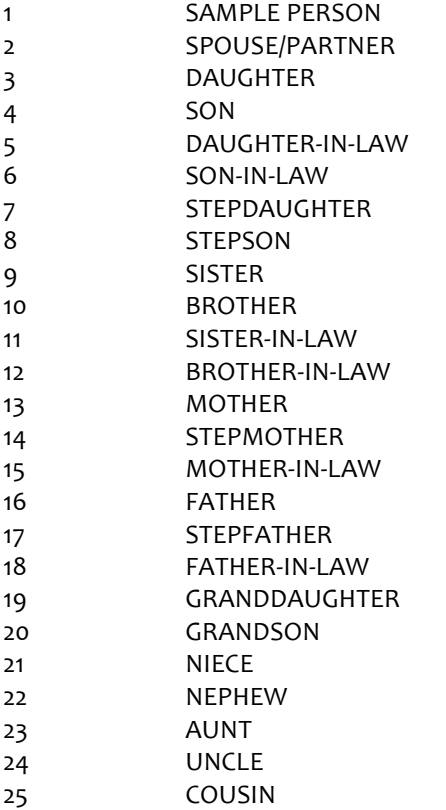

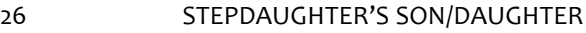

- 27 STEPSON'S SON/DAUGHTER
- 28 DAUGHTER-IN-LAW'S SON/DAUGHTER
- 29 SON-IN-LAW'S SON/DAUGHTER
- 30 BOARDER/RENTER
- 31 PAID AIDE/HOUSEKEEPER/EMPLOYEE
- 32 ROOMMATE
- 33 EX-WIFE/EX-HUSBAND
- 34 BOYFRIEND/GIRLFRIEND
- 35 NEIGHBOR
- 36 FRIEND
- 37 SERVICE/SOMEONE FROM THE PLACE SP LIVES
- 91 OTHER RELATIVE
- 92 OTHER NONRELATIVE

# **PROGRAMMER INSTRUCTIONS:**

For roster selection/addition at DT5A, set TOOK PLACES MOST OFTEN flag = 1 (yes).

Allow only one person to be selected/added to the roster for DT5A.

Do not display the following response codes: 1,2,3,4,7,8, and 37.

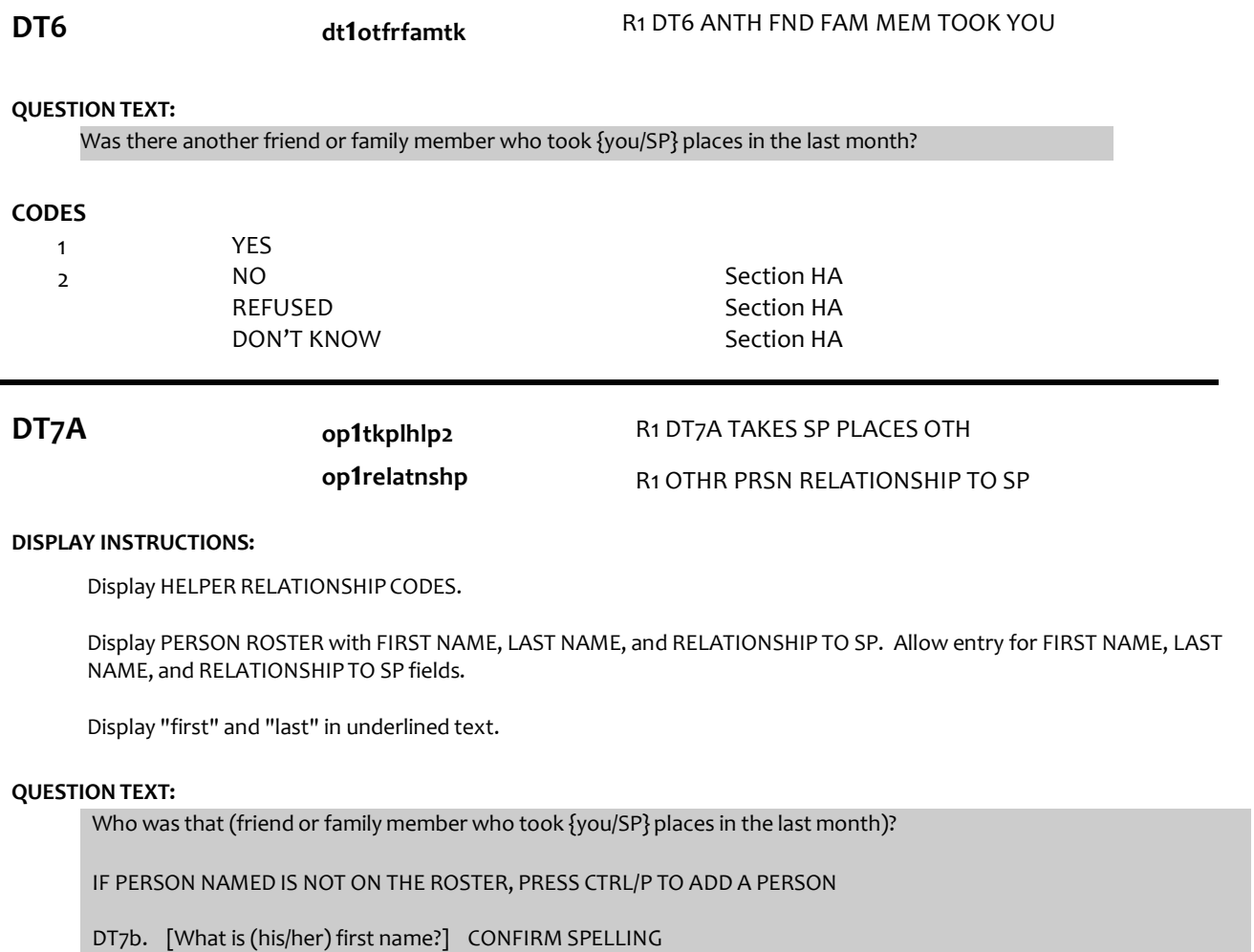

DT7c. [What is (his/her) last name?] CONFIRM SPELLING

DT7d. [What is (his/her) relationship to {you/SP}?] PRESS F1 FOR HELP SCREEN

# **CODES**

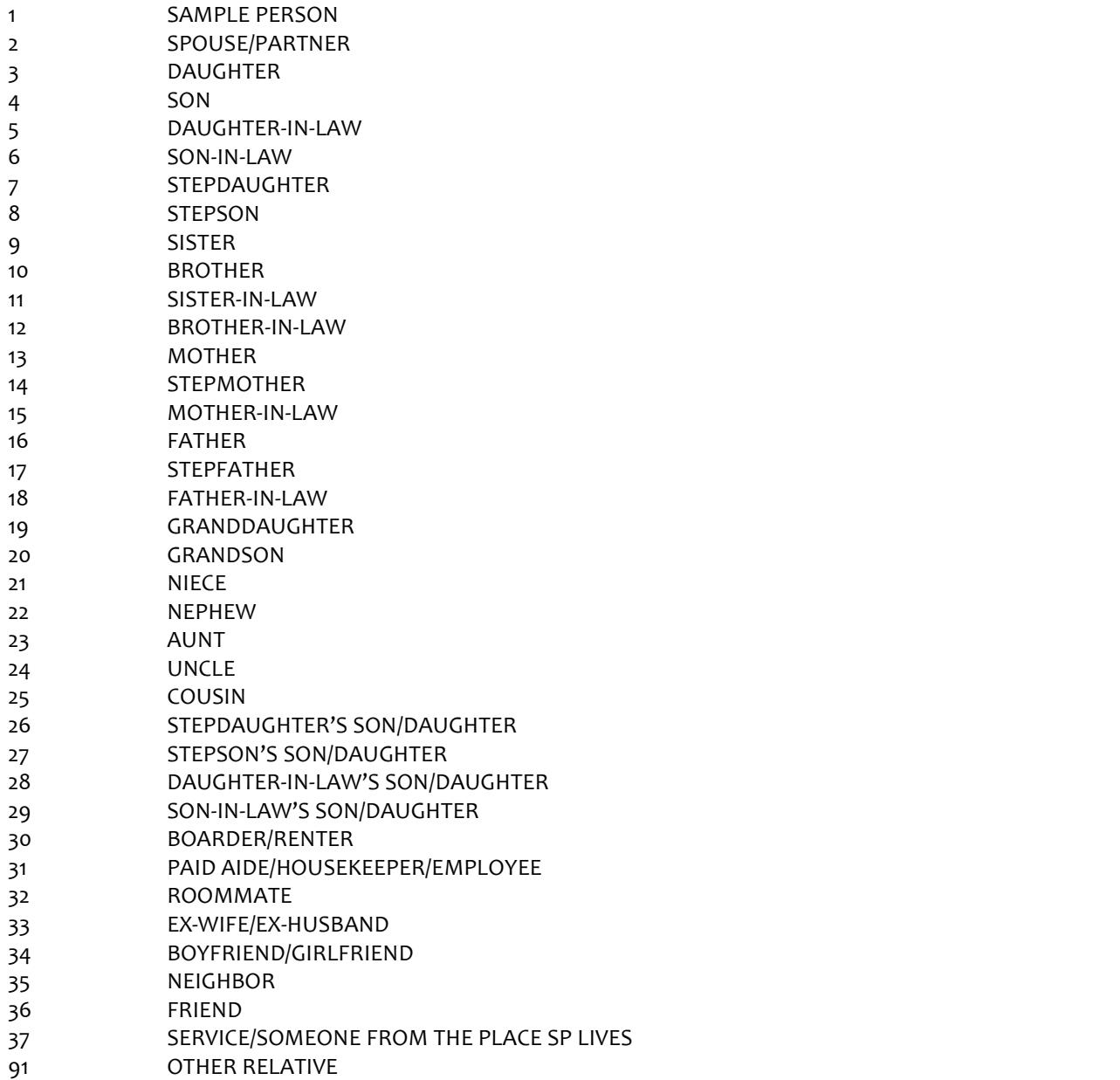

92 OTHER NONRELATIVE

## **PROGRAMMER INSTRUCTIONS:**

Allow one roster selection/addition. Set TOOK PLACES flag = 1 (yes) for selection/addition. Do not allow person selected/added at DT5A to be selected at DT7A.

If selection of person with TOOK PLACES MOST OFTEN flag=1(YES), display message "PERSON ALREADY SELECTED FOR TAKING SP PLACES MOST OFTEN. SELECT/ADDA DIFFERENT PERSON ON ROSTER"

Do not display the following response codes: 1,2,3,4,7,8, and 37.

Go to Section HA - Household Activities

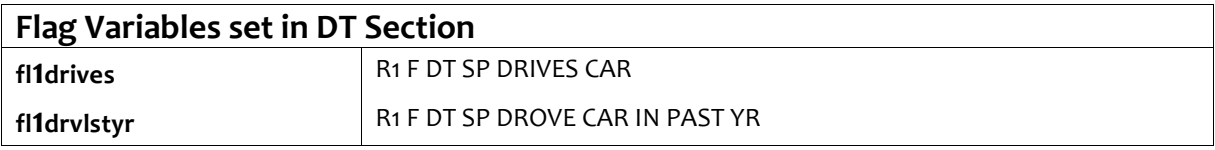